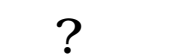

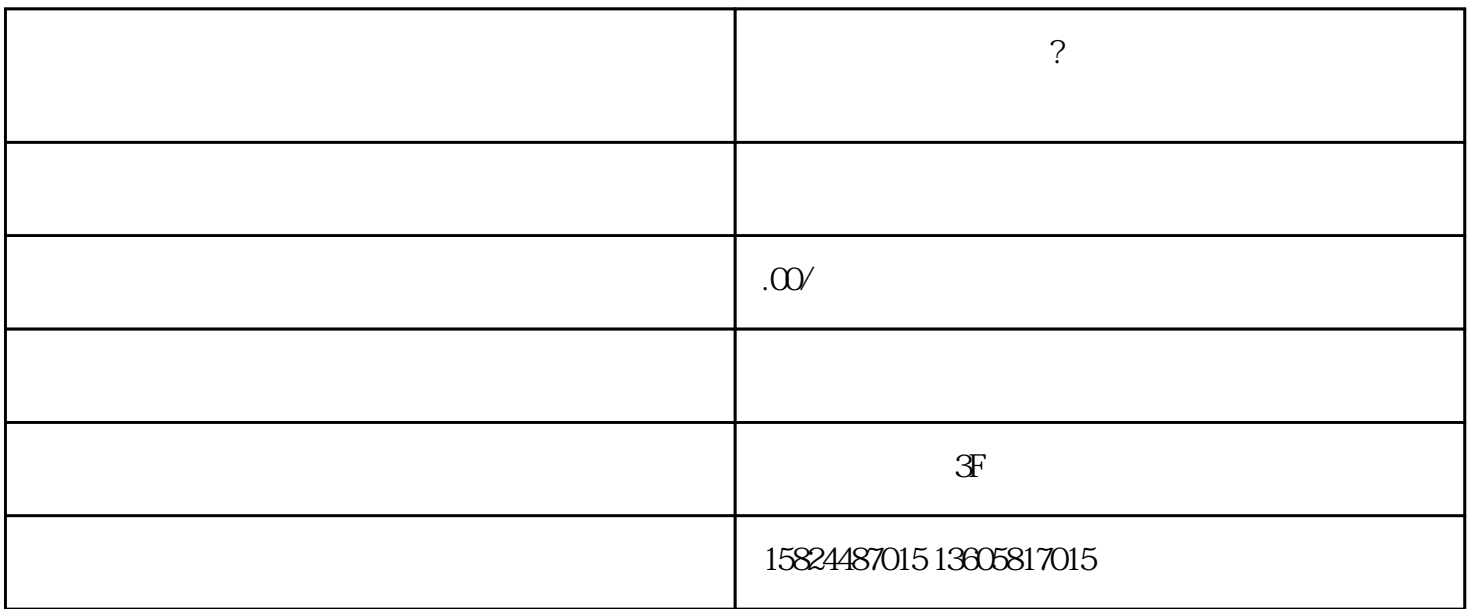

. And a strong control on the strong control on  $\mathfrak f$ 

8 8 12 12

, we have the contract of the contract of  $\mathcal{L}=\{0,1\}$ 

 $5<sub>8</sub>$ 

如果只有一家店,我们选择统—收款。